**-股识吧**

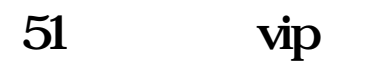

到后他的会员没有了.这种现像也有可能.

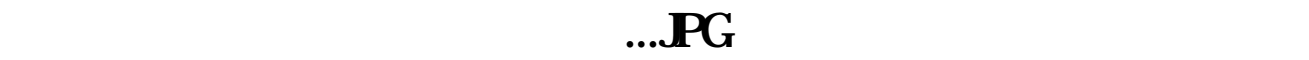

直接搜索一下你要的歌曲.点最后面的设置就成了.如果没搜索到你要的歌曲,不是 会员的话,那就弄不了,是会员得自己上传一个.别人可能是以前是会员.然而你看

**雪球如何设置不看创业板涨停.新浪微博互相关注了,怎**

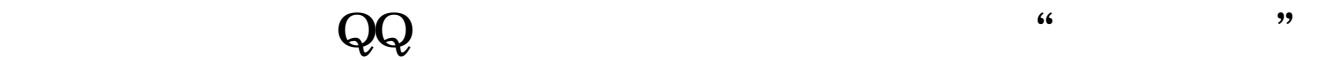

 $QQ$  and  $\ddot{\text{m}}$  . The  $\ddot{\text{m}}$ 

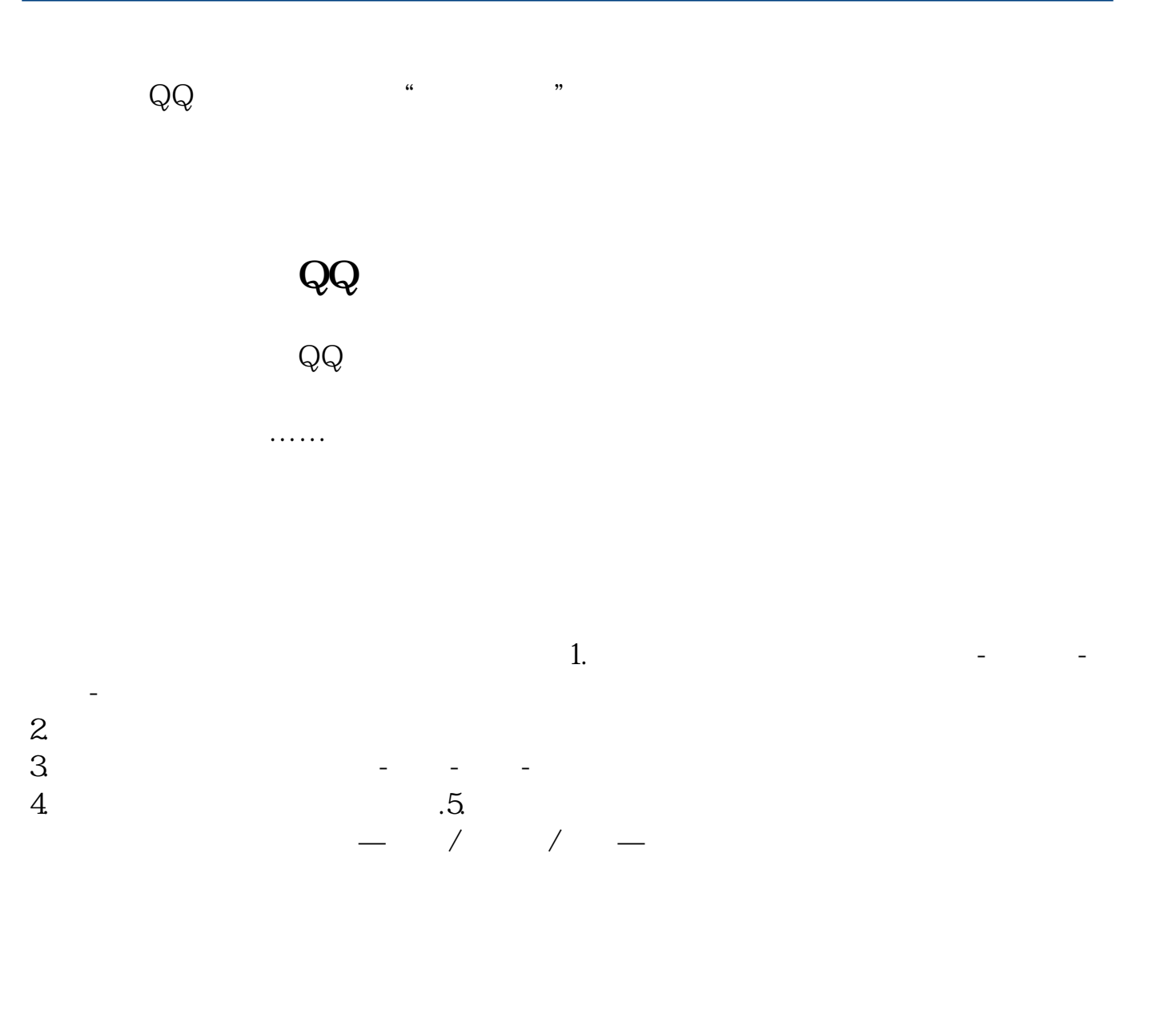

 $\frac{a}{a}$  and  $\frac{a}{b}$   $\frac{a}{b}$  and  $\frac{a}{b}$  and  $\frac{a}{b}$  and  $\frac{a}{b}$  and  $\frac{a}{b}$ 

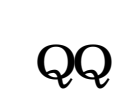

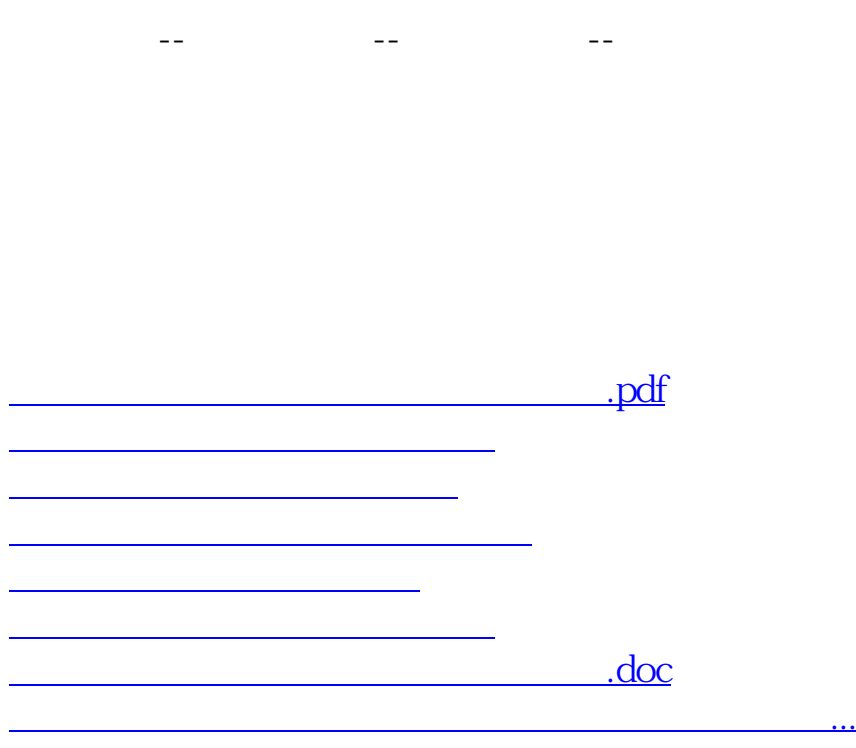

<https://www.gupiaozhishiba.com/book/32712350.html>